## Quick Start Guide

You can achieve wireless communication between computers that have the PCWA-C100 Wireless LAN PC Card by following the directions described below. For detailed instructions, refer to your Operating Instructions manual.

You can also view Frequently Asked Questions (FAQ). From the Start menu, click VAIO, Programs, Wireless LAN, and FAQ.

**1** Installing and connecting the Wireless LAN Access Point

Install and connect your Wireless LAN Access point using the method that is suitable for your environment.

Internet access via the telephone line

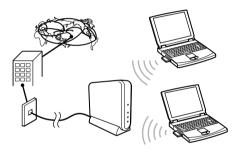

See page 12 in the Wireless LAN Access Point Operating Instructions manual.

Internet access via the ISDN router

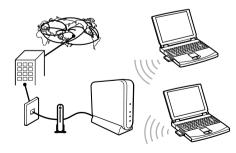

See page 14 in the Wireless LAN Access Point Operating Instructions manual.

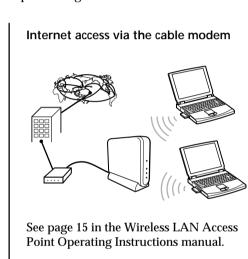

Local use without Internet access

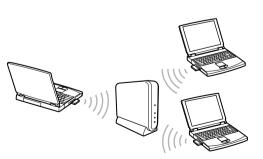

See page 16 in the Wireless LAN Access Point Operating Instructions manual.

**2** Setting up the Wireless LAN PC Card

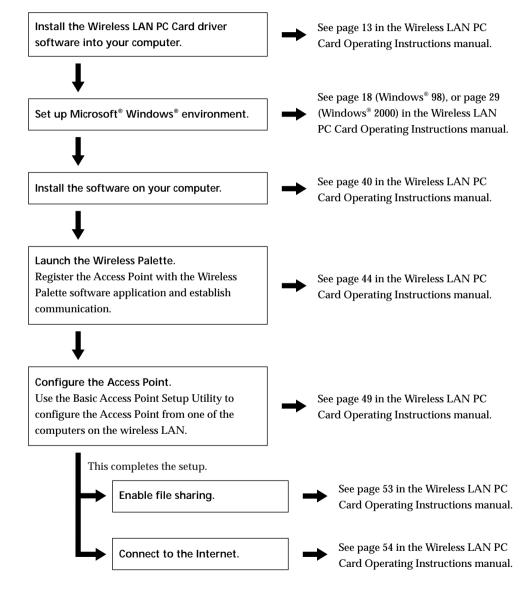

Free Manuals Download Website <u>http://myh66.com</u> <u>http://usermanuals.us</u> <u>http://www.somanuals.com</u> <u>http://www.4manuals.cc</u> <u>http://www.4manuals.cc</u> <u>http://www.4manuals.cc</u> <u>http://www.4manuals.com</u> <u>http://www.404manual.com</u> <u>http://www.luxmanual.com</u> <u>http://aubethermostatmanual.com</u> Golf course search by state

http://golfingnear.com Email search by domain

http://emailbydomain.com Auto manuals search

http://auto.somanuals.com TV manuals search

http://tv.somanuals.com